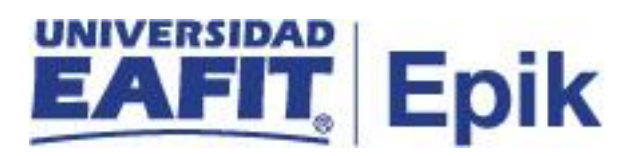

## **Asignación de descuentos**

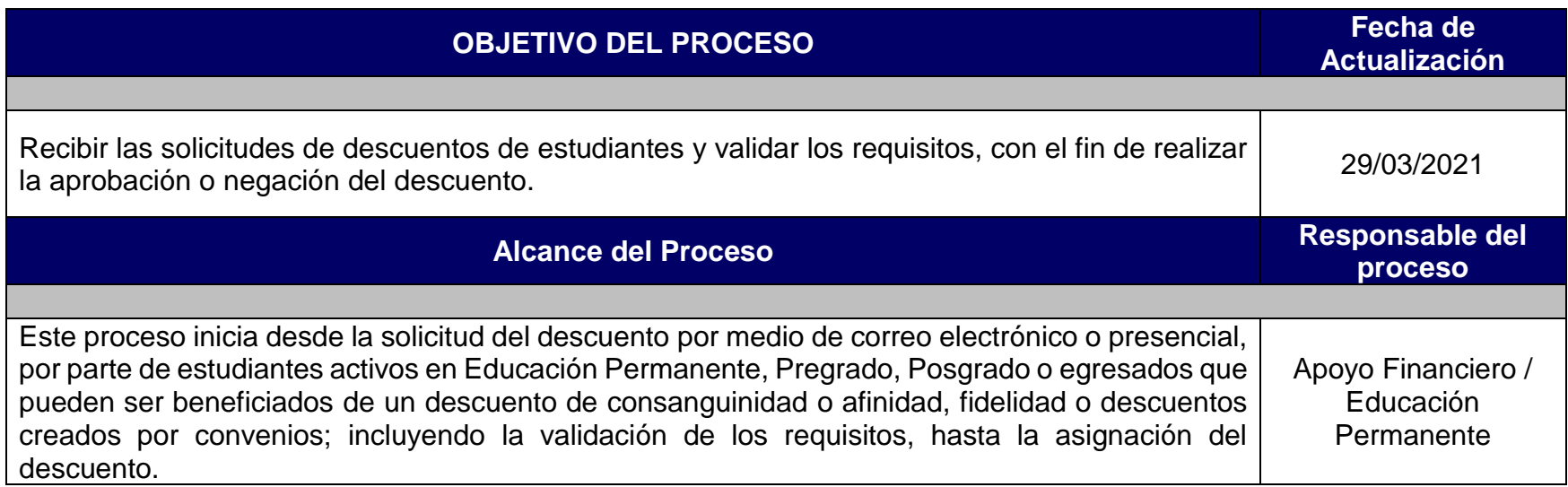

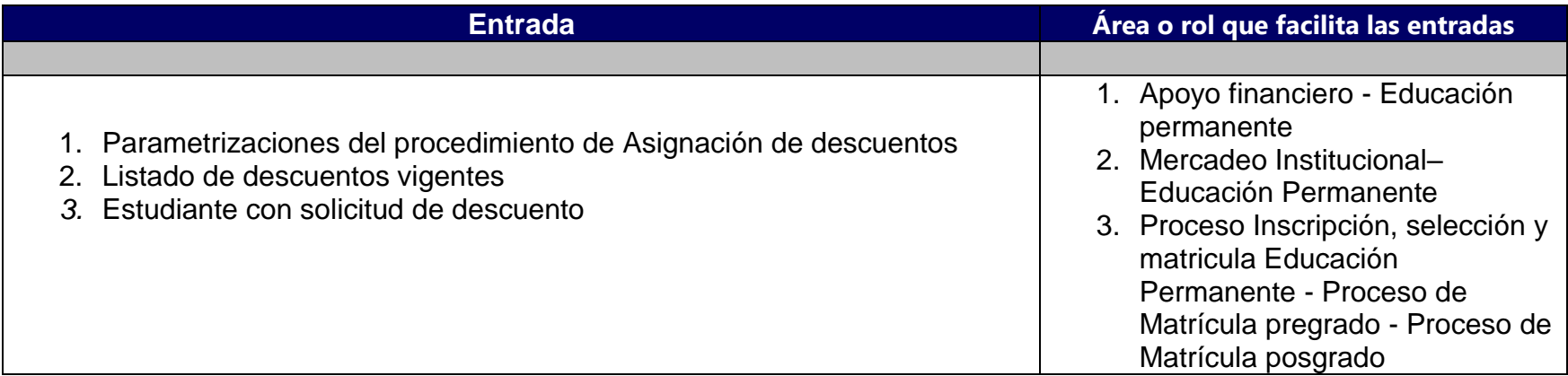

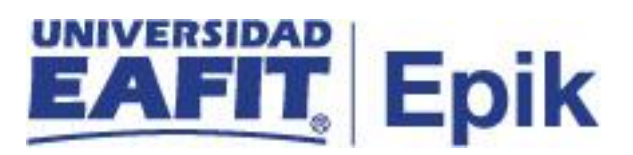

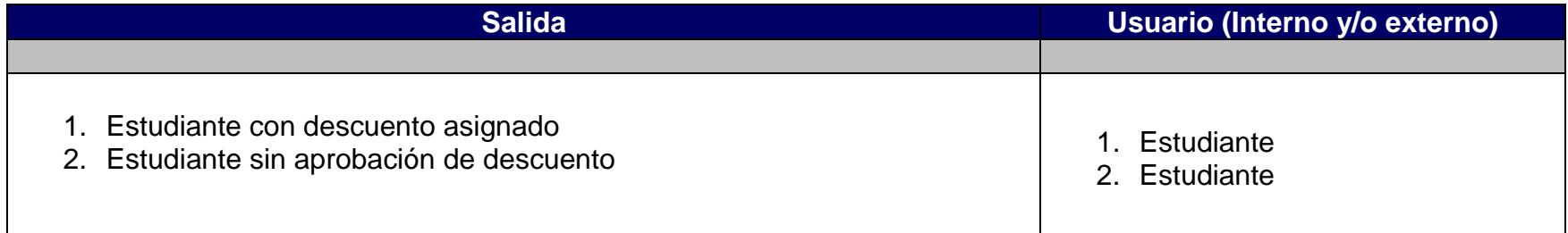

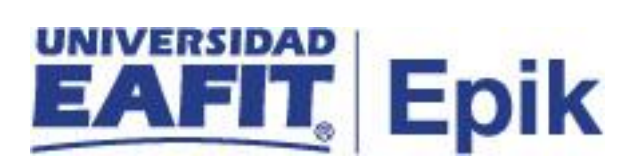

## **Políticas**

- 1. Reglamento Económico Académico.
- 2. Políticas de descuentos.
- 3. Propuesta Beneficio de descuento de una UME en matricula de pregrado EAFIT. Consejo Académico acta 745.

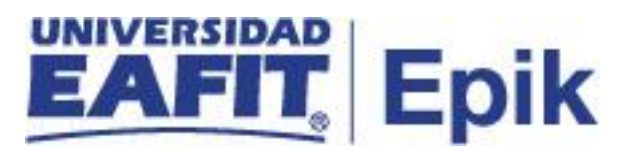

## **Descripción de Actividades**

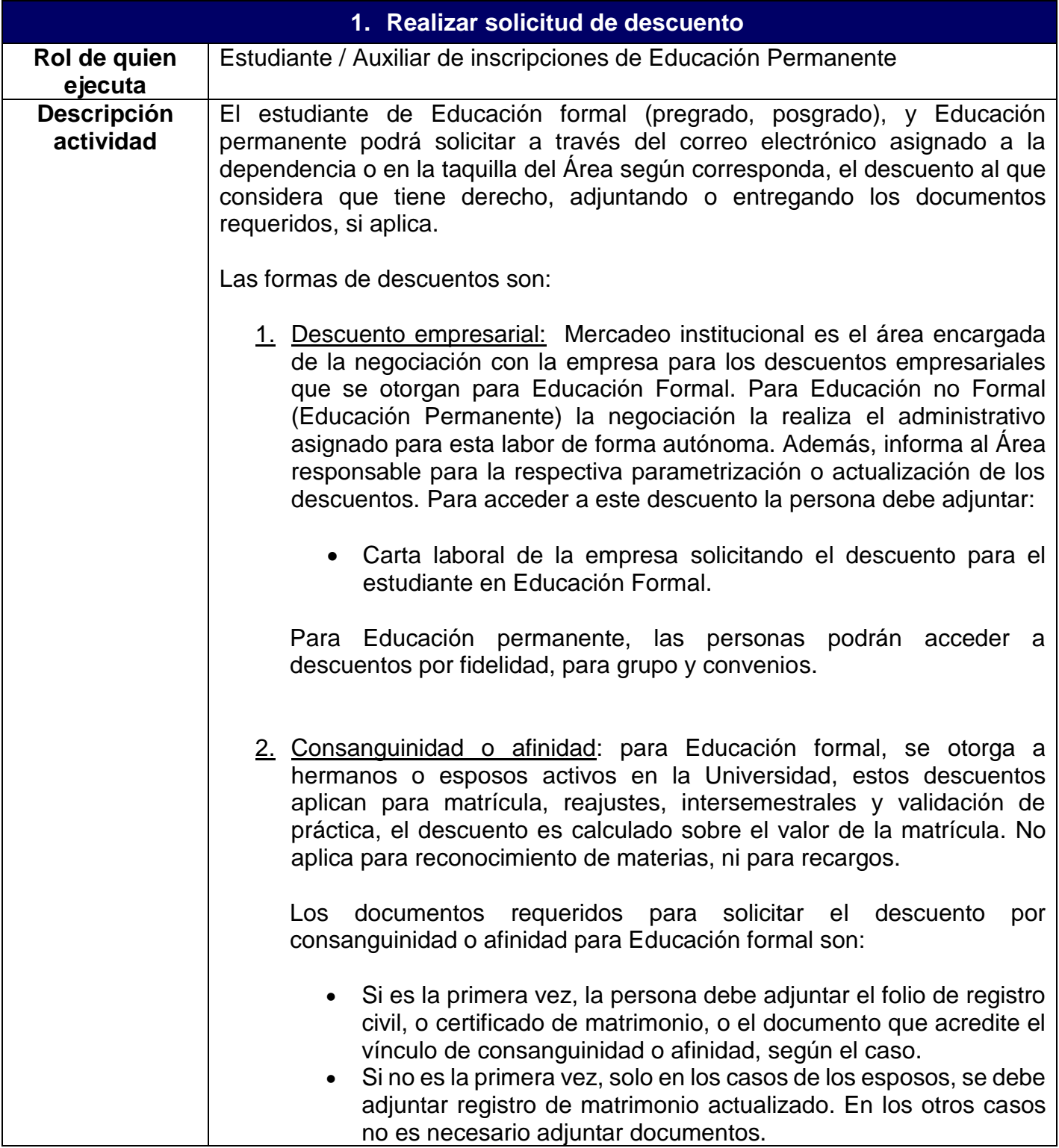

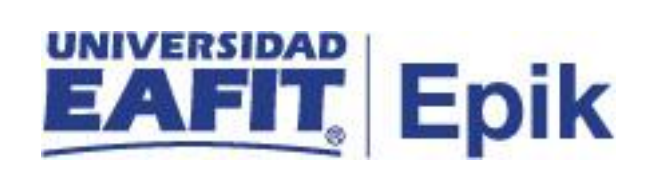

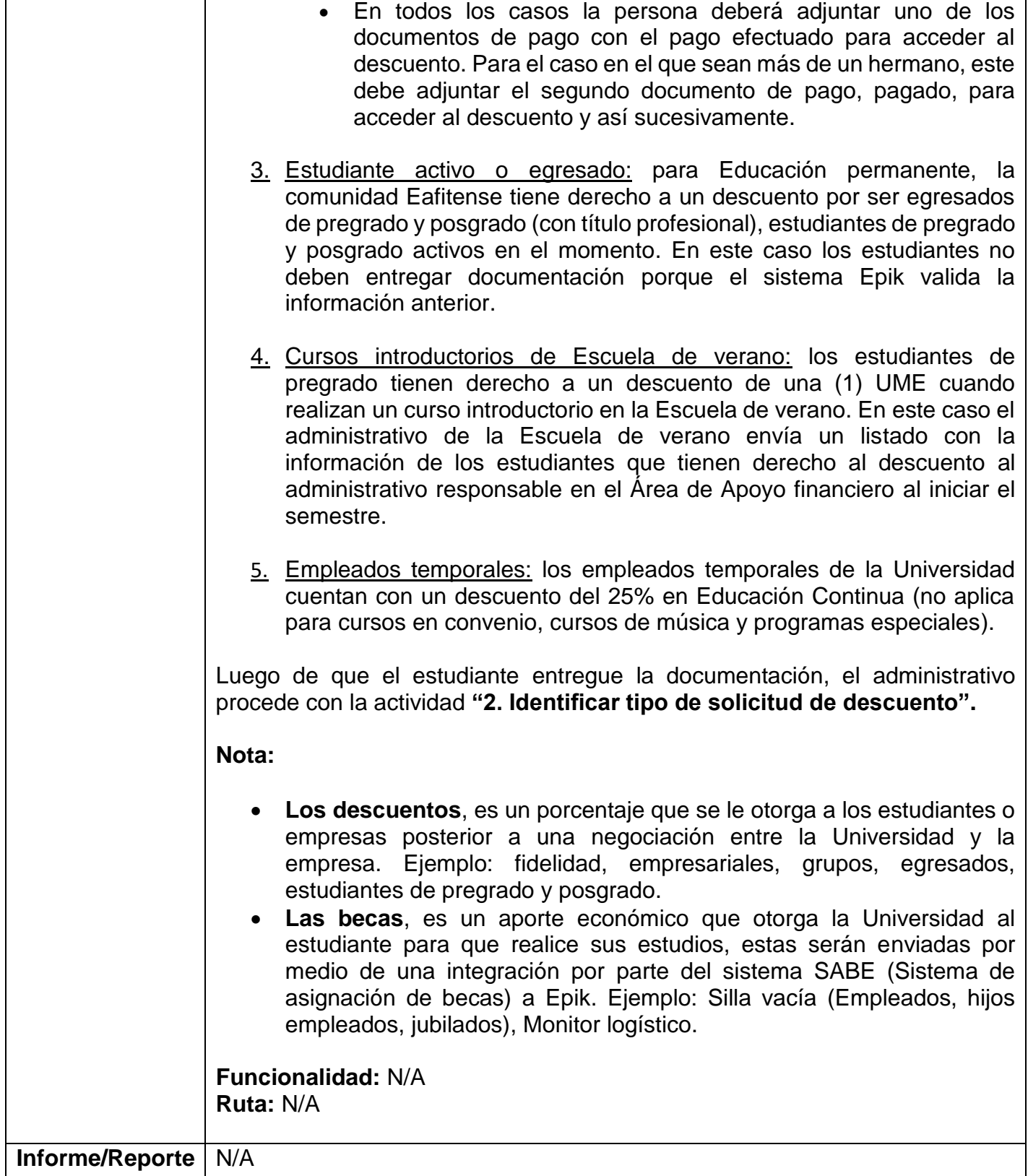

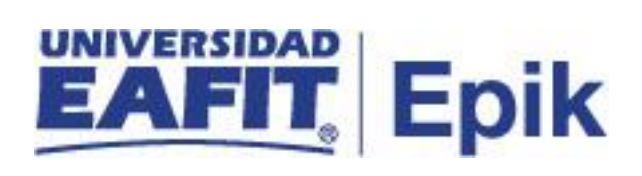

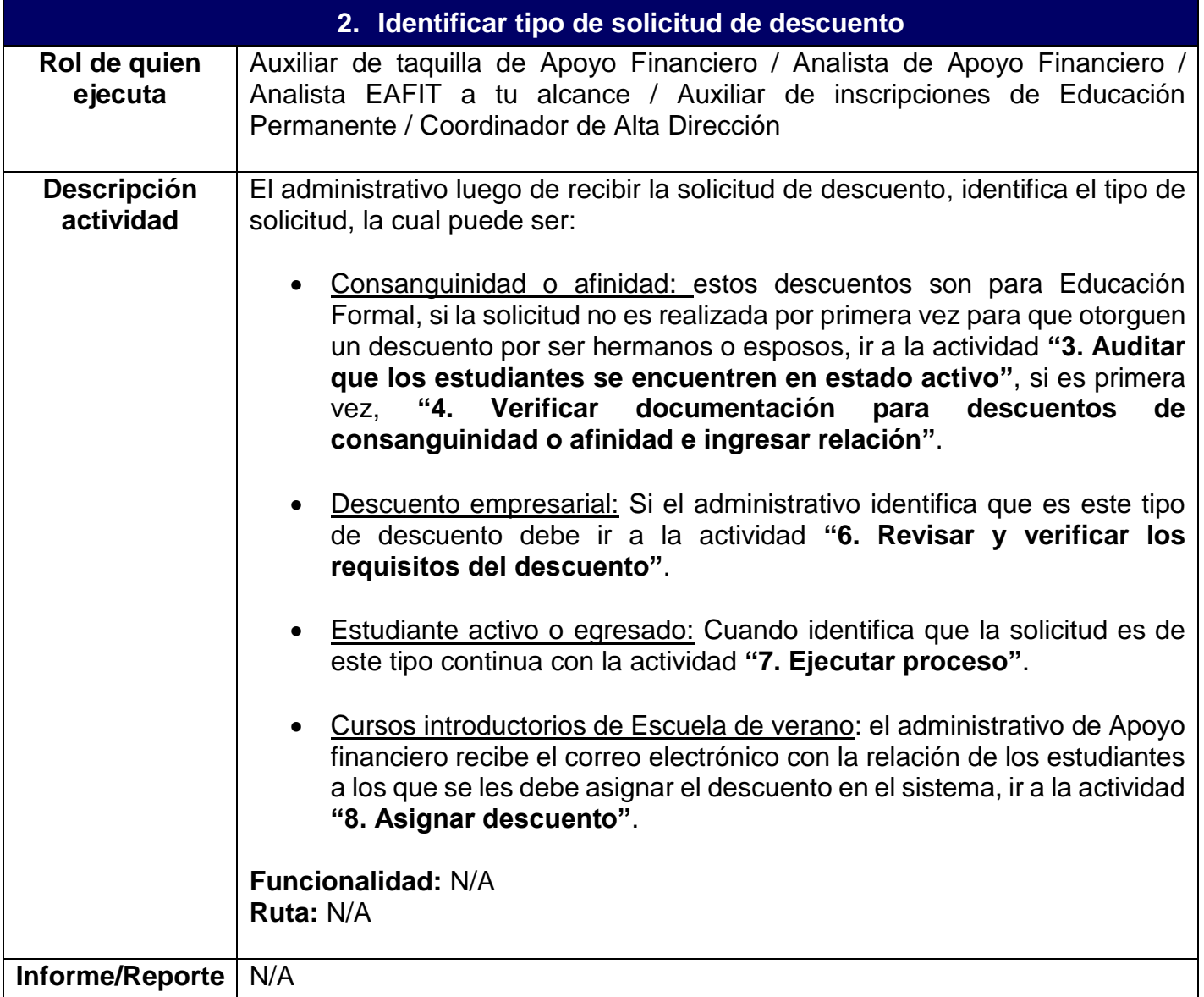

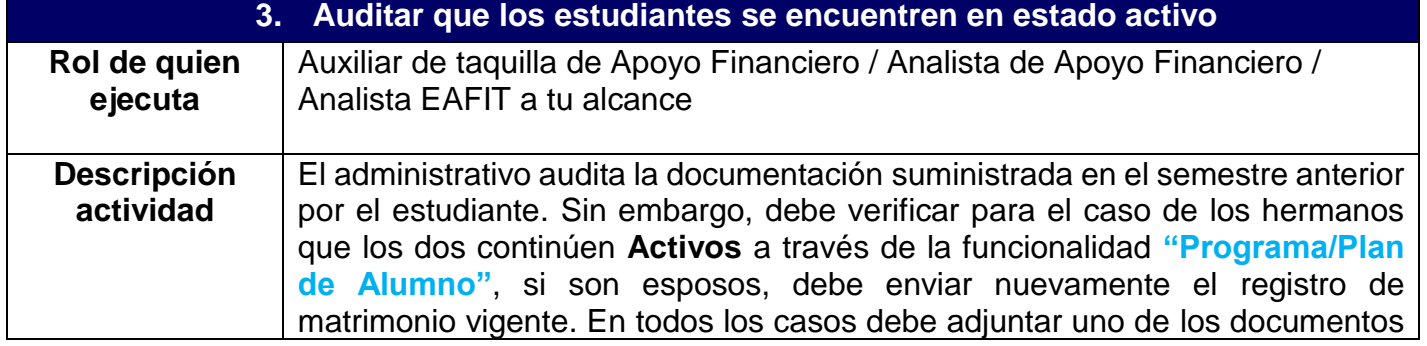

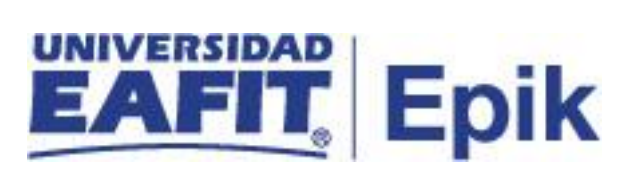

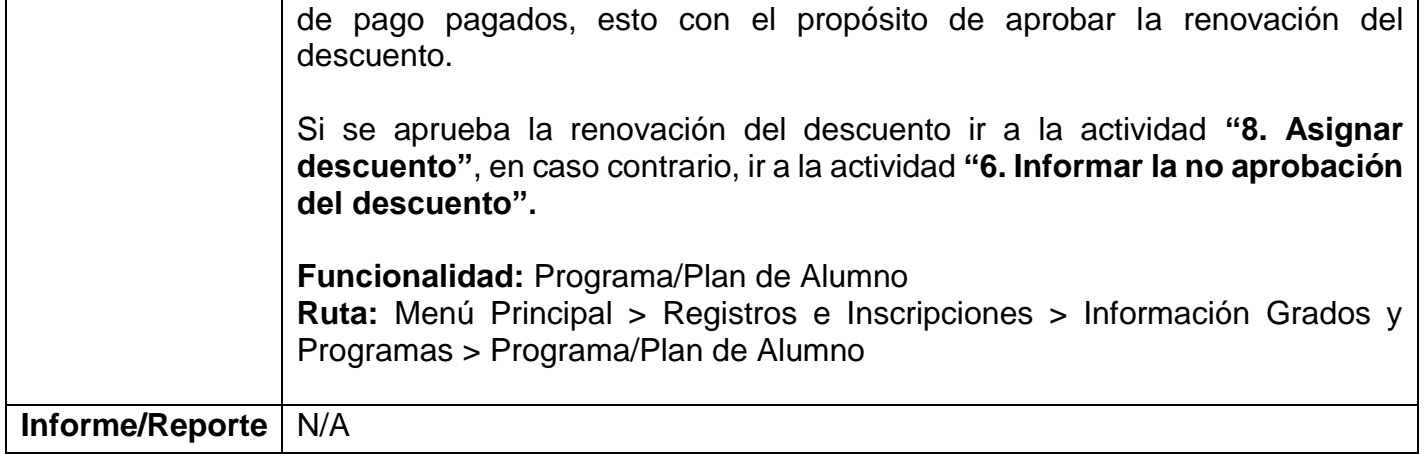

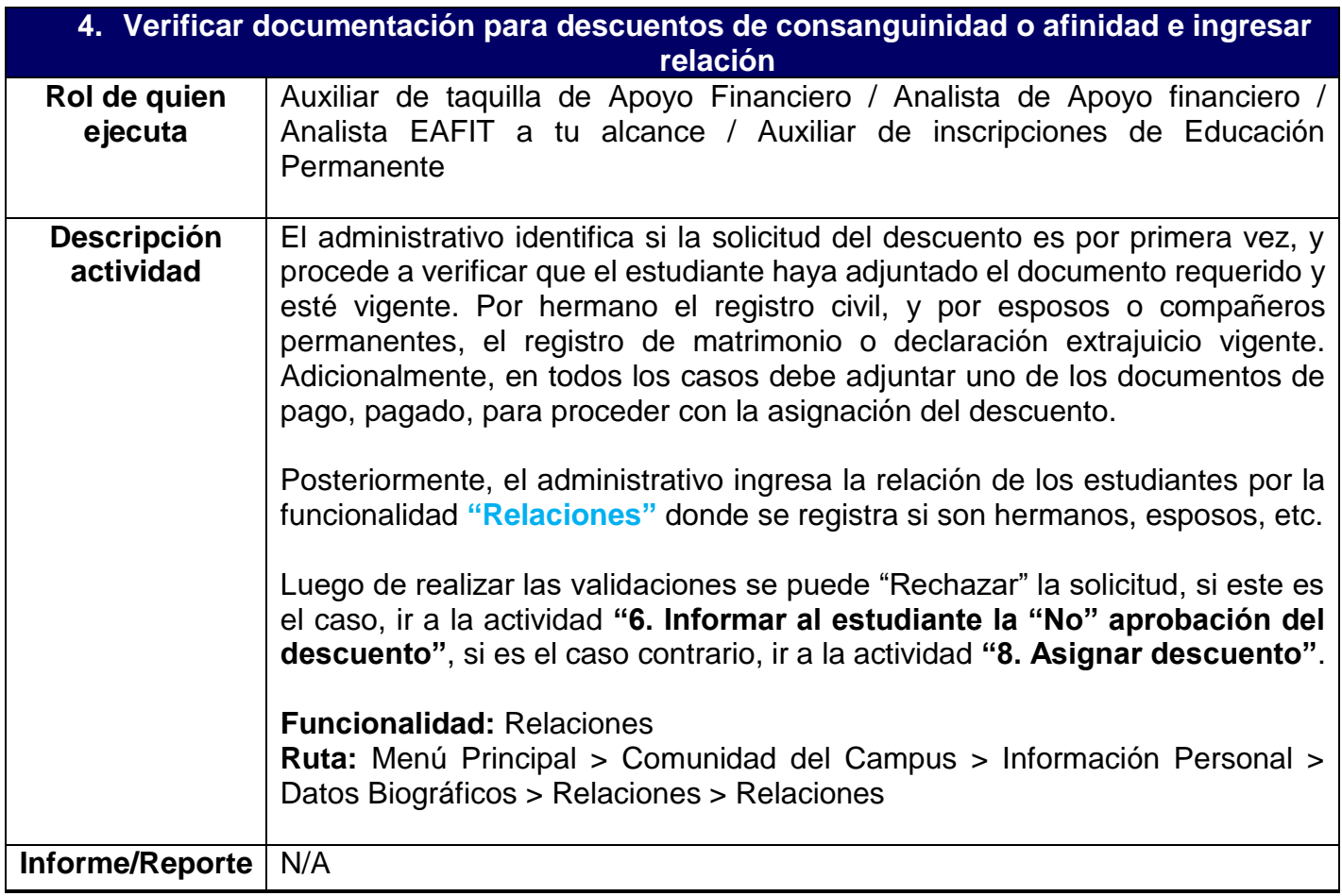

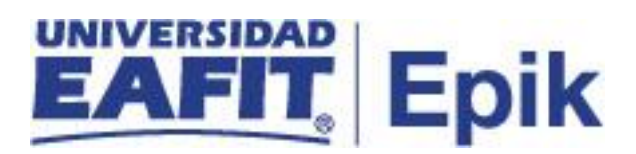

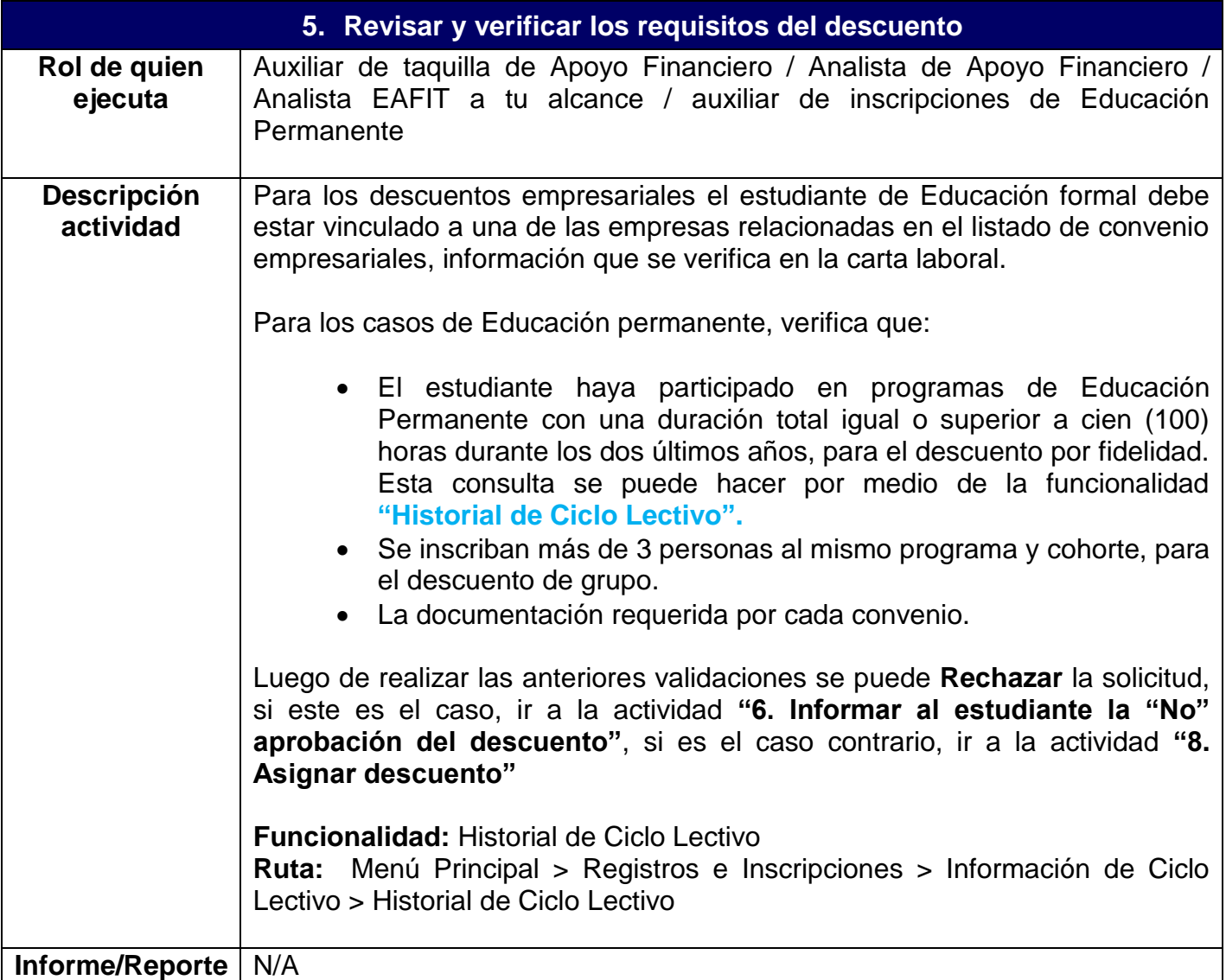

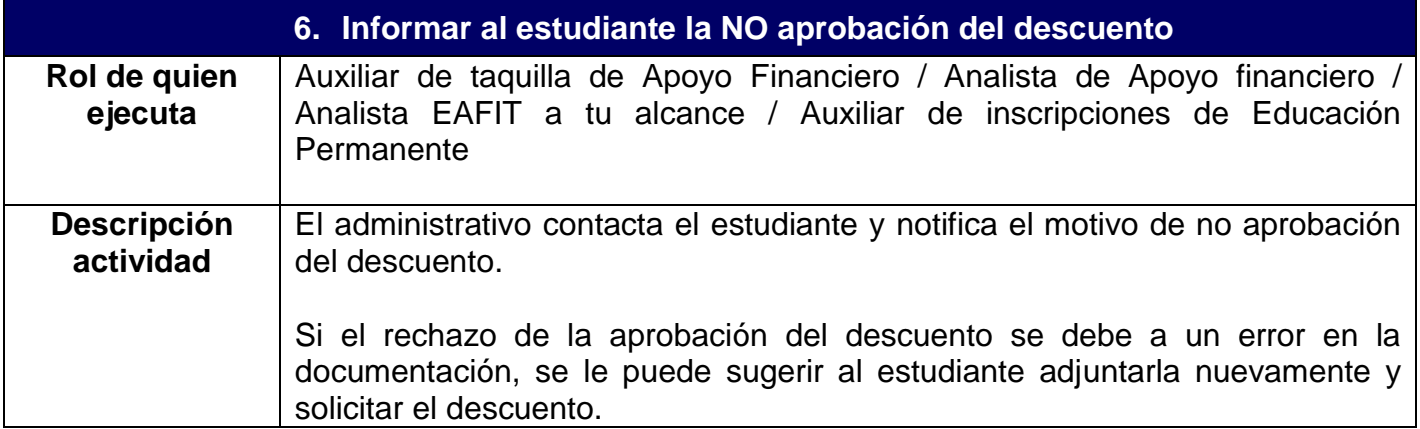

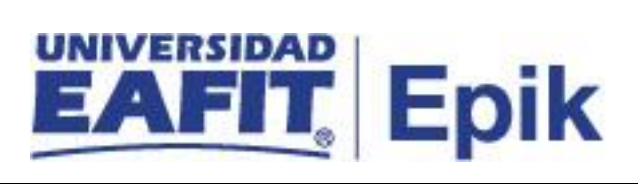

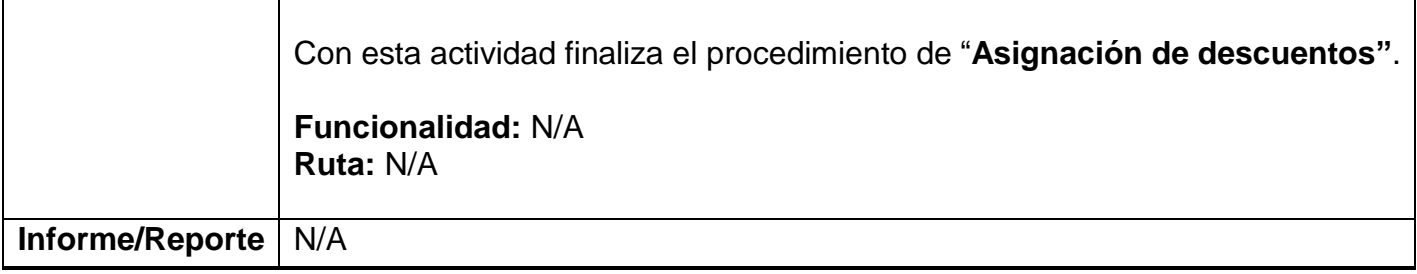

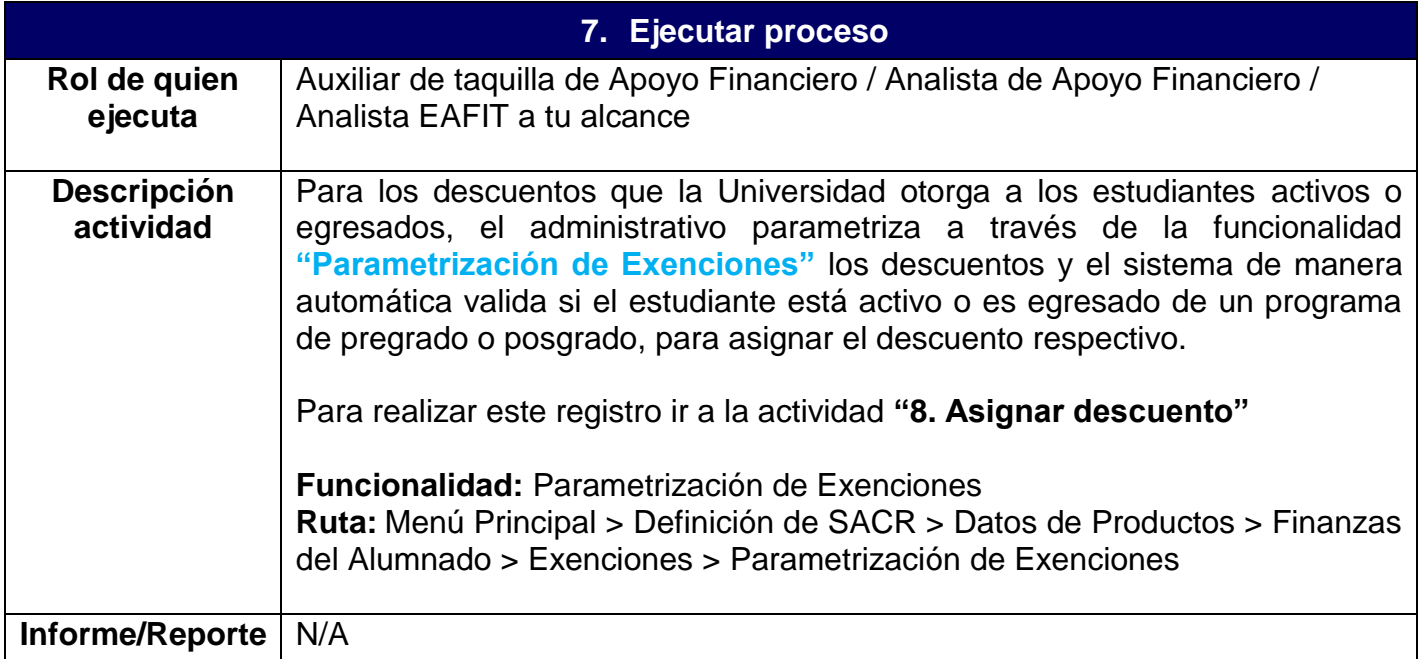

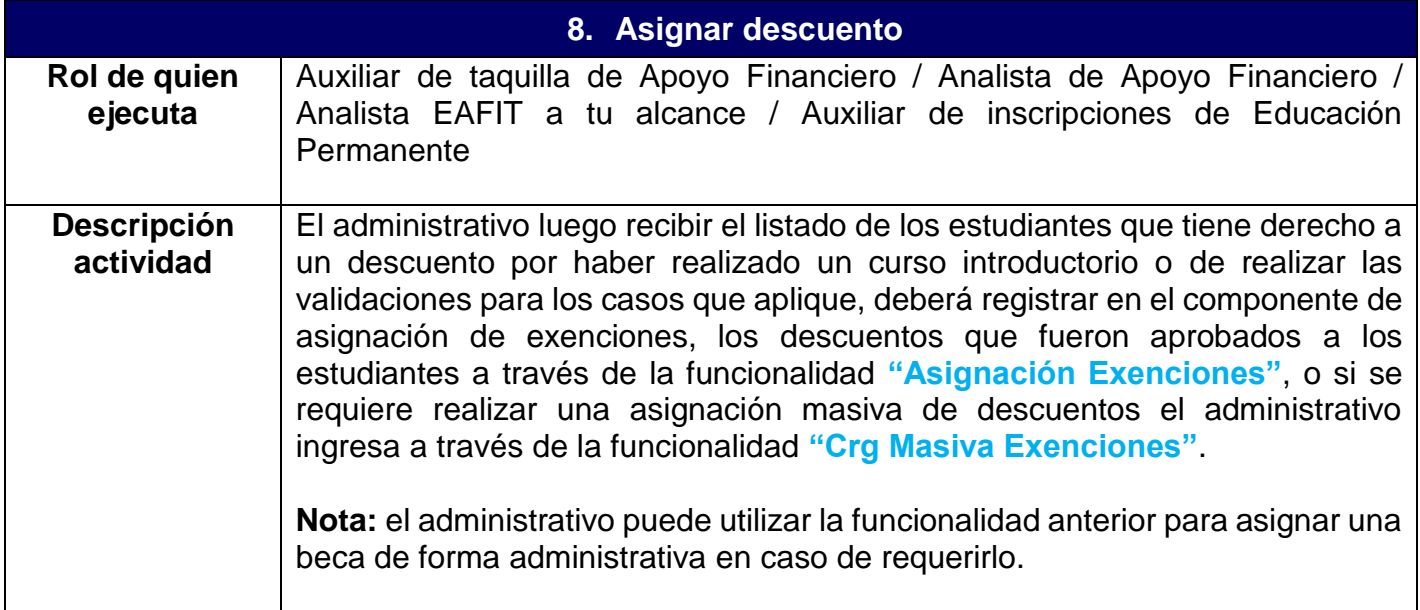

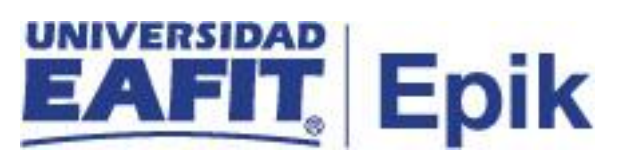

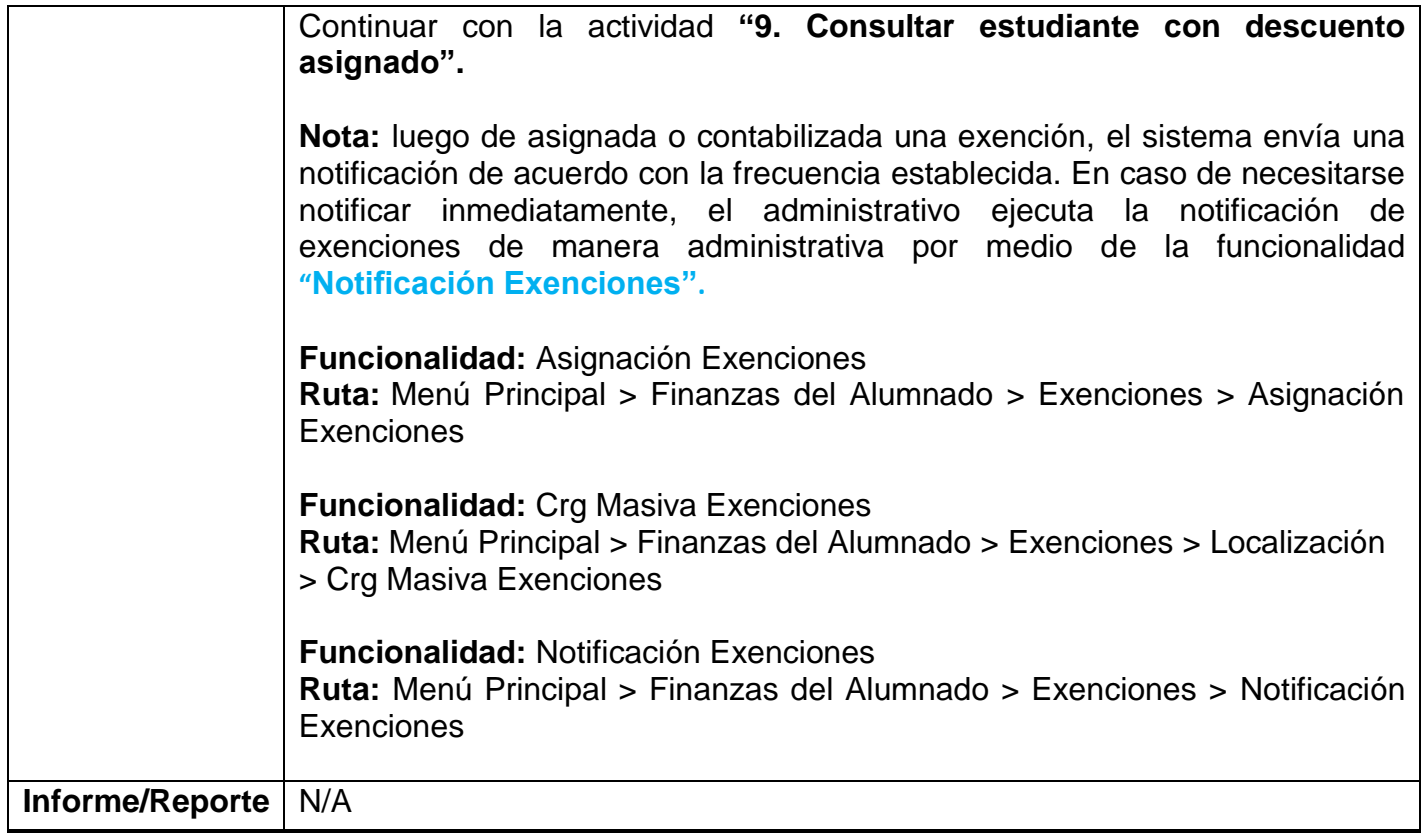

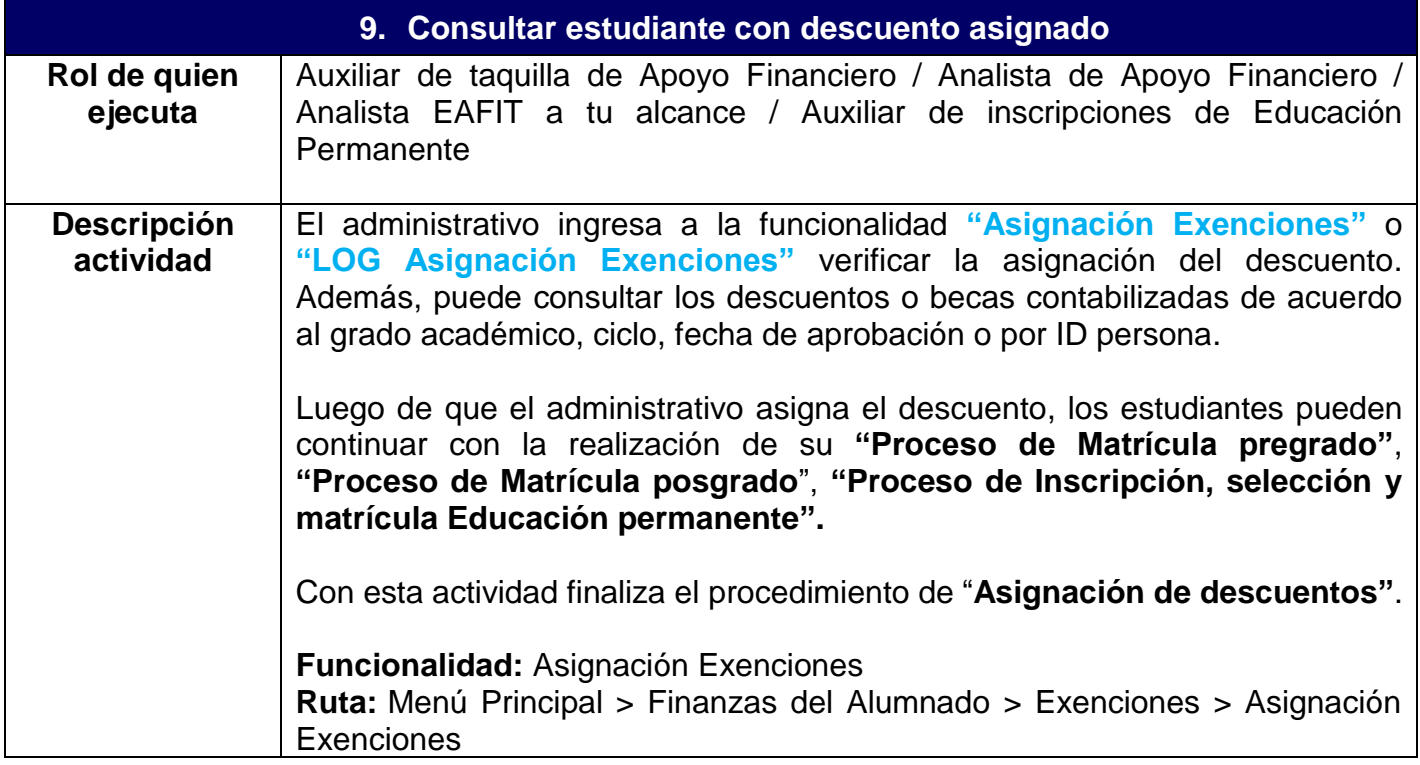

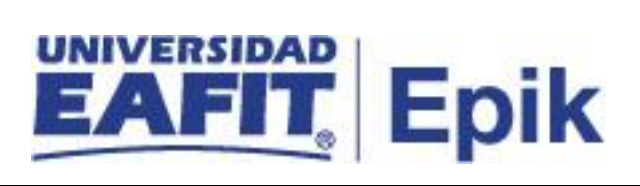

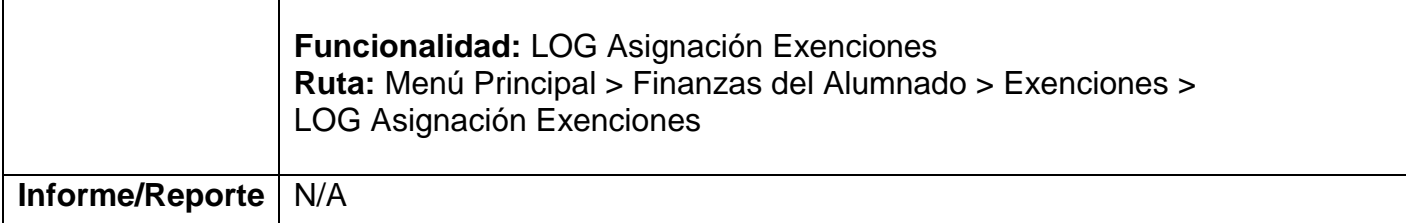